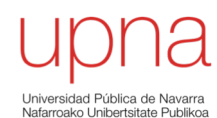

## Routing: Protocolos *Link State*

Area de Ingeniería Telemática http://www.tlm.unavarra.es

Grado en Ingeniería en Tecnologías de Telecomunicación, 3º

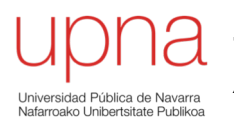

## Link-State: Introducción

## Características globales LS

- B.D. distribuida replicada
- Cada router posee información global sobre la red: nodos y enlaces existentes
- ¿Cómo?
	- Informan de sus enlaces a redes activas y con routers vecinos
	- " Inundan " la red con esta información
	- "**Cómo**" hacer esta inundación es uno de los principales problemas de estos protocolos
- Todos los routers tienen una imagen (grafo) de la red
- A partir de ella eligen los caminos
- Menor tiempo de convergencia que DV ante cambios en la red
- Permiten calcular caminos con diferentes requisitos de métrica
- Ejemplos: OSPF, IS-IS, PNNI, DEC' s DNA Phase V, Novell' s NI SP

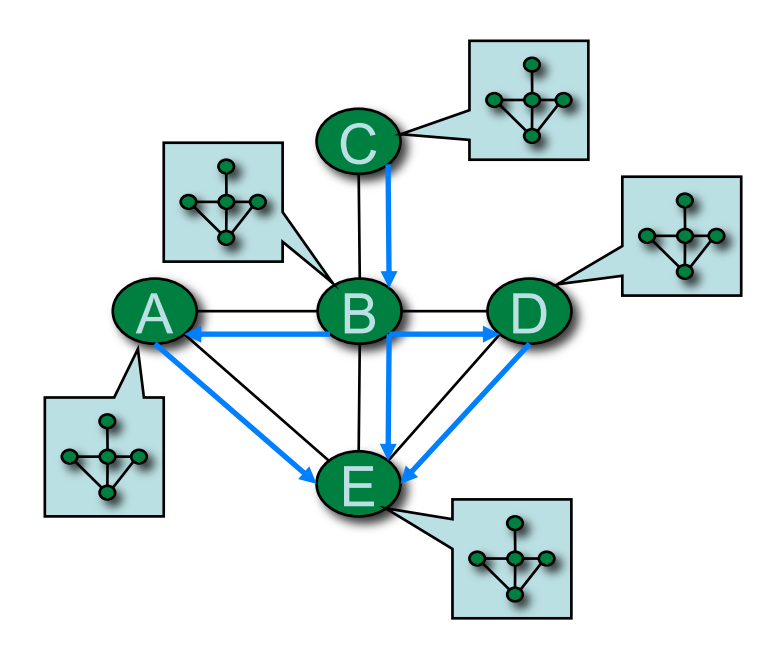

## Tareas principales del proceso

- *Meeting neighbors*
	- En enlaces punto-a-punto transmiten un paquete identificándose
	- En LANs transmiten periódicamente un paquete especial a una dirección del grupo
- Construir un LSP (Link State Packet) cuando
	- Descubre un nuevo vecino
	- Cambia el coste de un enlace con un vecino
	- Un enlace con un vecino desaparece
	- Periódicamente
- Diseminar el LSP a todos los routers de la red
- Calcular las rutas

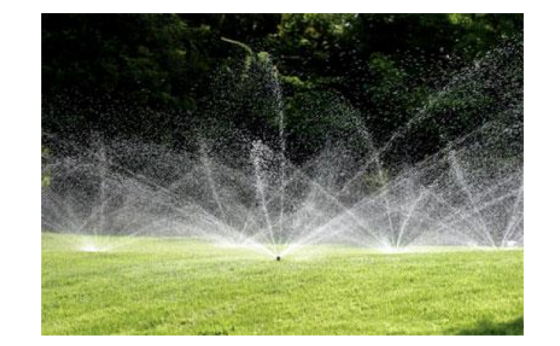

LSP

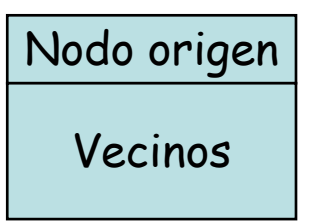

## Cálculo de las rutas

- Cada router tiene conocimiento completo de la red
- Algoritmo de Dijkstra para calcular los caminos
- Se pueden calcular rutas alternativas para diferentes clases de servicio

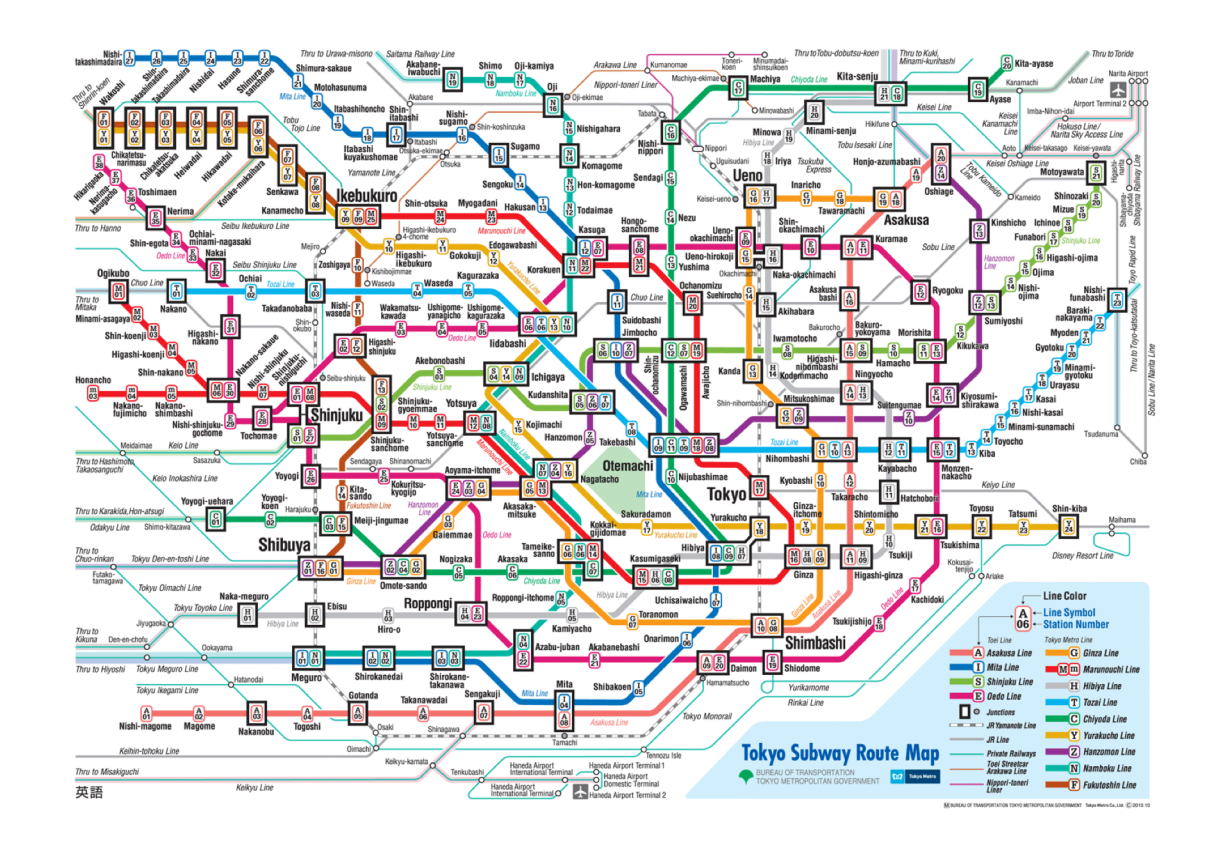

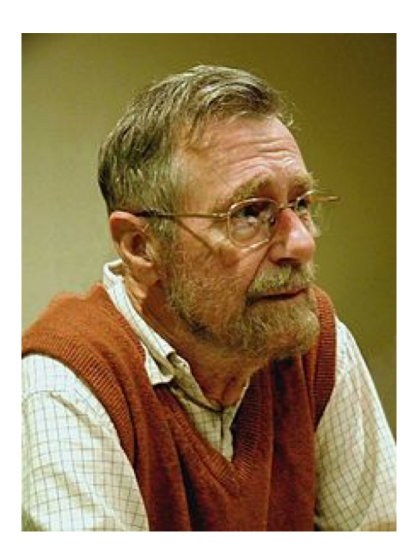

Edsger Wybe Dijkstra (1930-2002)

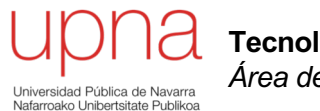

## Problema de diseminación de LSPs

## Diseminación de LSPs

- Objetivos:
	- Todos los routers posean la misma B.D. de LSPs
	- proceso
- Si se hace mal:
	- Diferentes LSPs en cada router  $\rightarrow$  calculan rutas incoherentes
	- Puede volverse cancerígeno
- Ojo, ij No puede usar la tabla de rutas para hacer llegar el LSP a todos los routers !!
- Evitar saturar la red en el Solución básica: *flooding* (inundación)

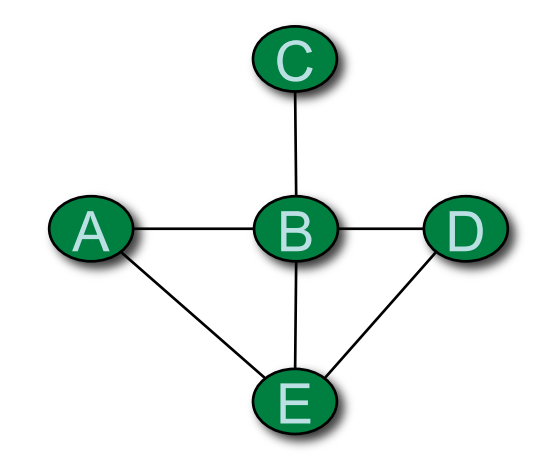

# *Flooding*

- Esquema:
	- *Cada LSP recibido/generado se transmite a cada vecino excepto a aquel del cual se recibió* (. . .)
	- Se incluye un TTL para evitar que nunca deje de reenviarse
- No depende de las tablas de rutas
- Problema:
	- Se crea un número exponencial de copias del LSP !
- 
- Cada router guarda una copia del LSP
- Si le llega de nuevo ve que ya lo ha transmitido y no lo retransmite
- Así cada LSP solo aparece una vez en cada enlace
- Problema:

Mejora:

– Si recibe un LSP de un router que no es igual al que tiene, ¿cuál es el más moderno?

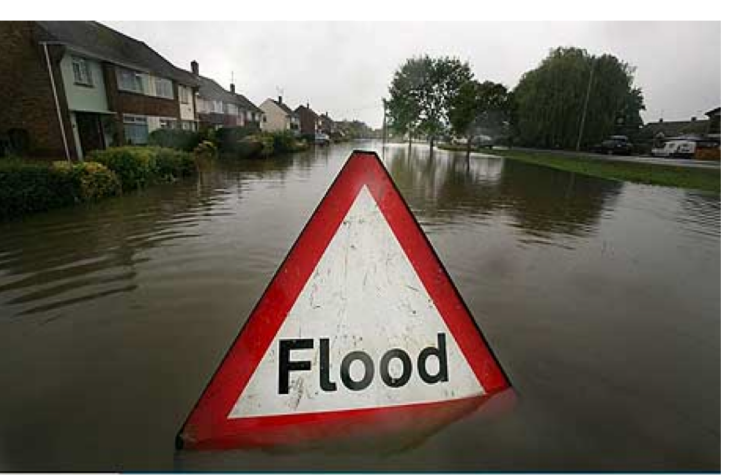

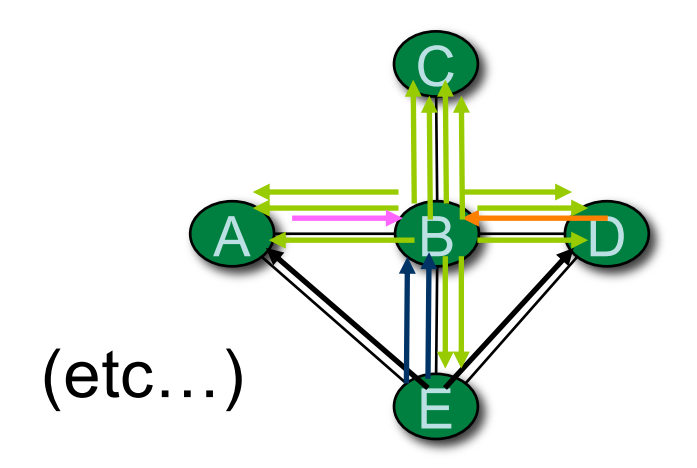

# *Flooding* y *timestamps*

- Para reconocer al LSP más reciente se incluye un timestamp en el mismo
- Problema:
	- ¿Y si accidentalmente se genera un LSP con un timestamp de un futuro muy lejano?
	- No se aceptarían LSPs de ese router en mucho tiempo
- Solución 1:
	- Timestamps de tiempo absoluto.
	- Si está muy desviado del instante actual se ignora
- Problema:
	- Requiere sincronización entre los routers
	- En sí mismo más complejo que el algoritmo de distribuir LSPs
- Solución 2:
	- Usar un número de secuencia

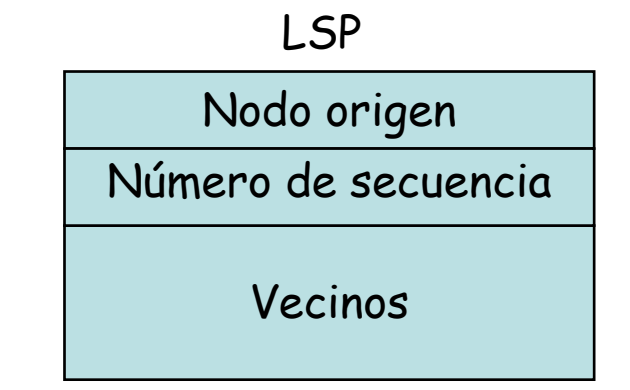

# *Flooding, secuencia*

### **Timestamp**  $\rightarrow$  n<sup>o</sup> de secuencia

- Cuando un router genera un nuevo LSP usa un nuevo número de secuencia
- Cuando recibe un LSP comprueba que el número de secuencia sea mayor

### **Problema:**

• Tamaño finito (32bits) ¿Y cuando se alcance el máximo?

### **Solución 1:**

Que sean 64 bits (muy difícil desbordarse)

### **Problema:**

Corromperse o generarse mal un valor muy alto

### **Solución 2:**

Reset o wrap, ej.  $a < b$  si  $- a < b$  y | a - b |  $\leq n/2$ 

o

 $- a$  > b y | a - b | > n/2

#### **Problema:**

- Si un router se reinicia y
- Comienza de nuevo con secuencia 0
- O se particiona la red y se repara mucho más tarde

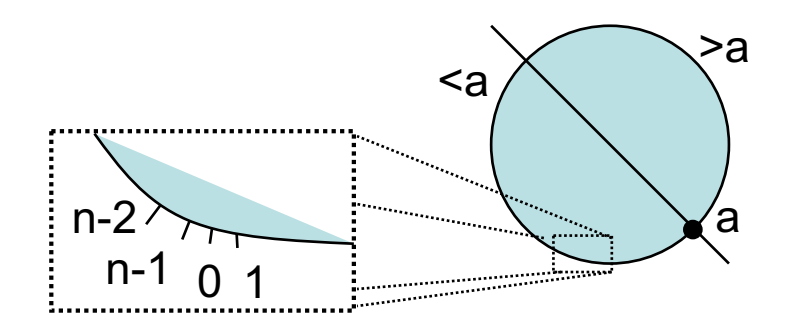

## *Flooding, secuencia y edad*

### **Edad**

- Comienza en un valor
- Va siendo decrementado por los routers a medida que permanece en memoria
- Cuando alcanza 0 se elimina el LSP
- Se aceptará otro independiente del número de secuencia

LSP

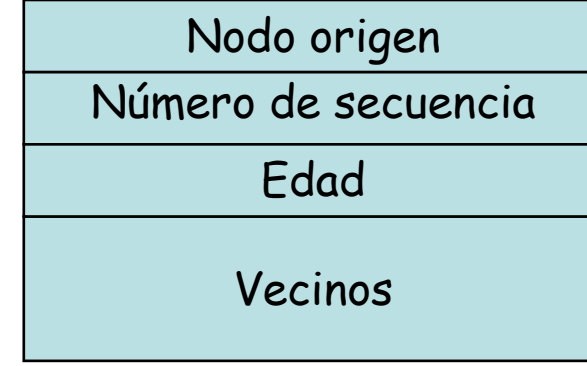

### **Nuevo enrutamiento en ARPANET**

- Secuencia (6 bits) +1 en cada nuevo LSP
- Nuevo LSP cada 60 seg
- Al recibir LSP de router R:
	- Aceptar si mayor número de secuencia (aritmética módulo)
	- Si edad del almacenado = 0, aceptar
	- Si lo acepta: reenviar a vecinos
- Edad:
	- 3 bits, unidades de 8 seg
	- Comienza en el máximo (56 seg)
	- Cuando alcanza 0 ya no se propaga pero se guarda
- Tras arrancar espera 90 seg antes de mandar el primer LSP

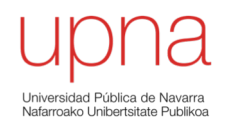

## The ARPANET "incident"

## *The ARPANET "incident"*

- 27 de Octubre de 1980
- ARPANET *deja de funcionar*
- La red es incapaz de cursar tráfico
- Los IMPs están saturados con LSPs
- Todos provienen del mismo nodo (IMP 50)
- Los mismos 3 números de secuencia repetidos: 8, 40 y 44
- Y en este orden: 8, 40, 44, 8, 40, 44, 8, 40…
- ¿Qué estaba sucediendo? ¿Por qué?

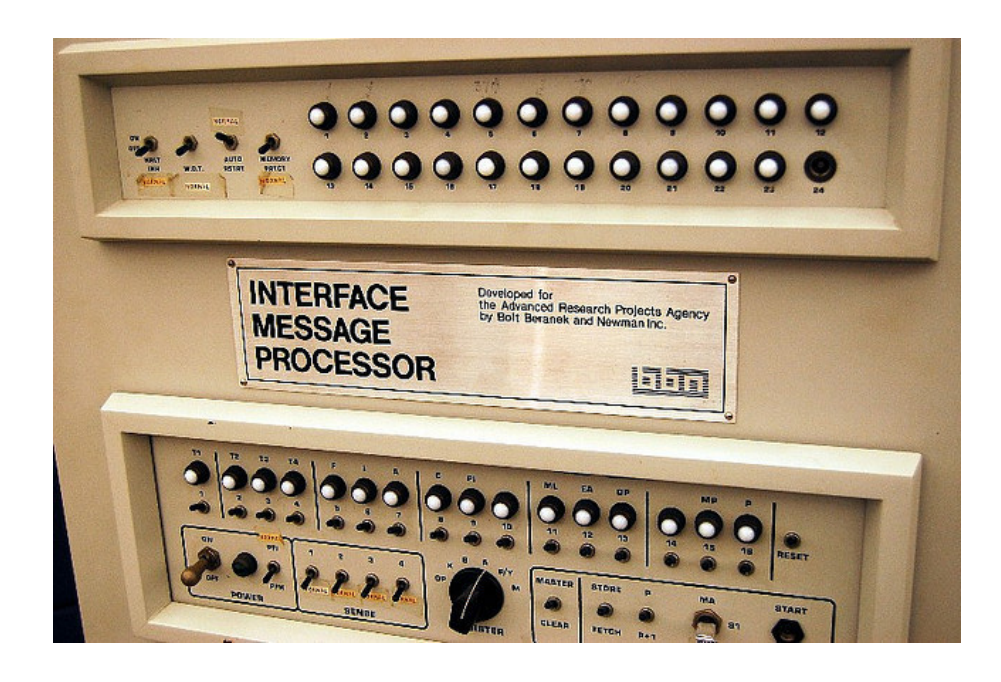

## *The ARPANET "incident"*

### **¿Qué estaba sucediendo?**

- 8, 40, 44, 8, 40, 44, 8, 40
- Cada uno reemplazado por el siguiente
- No hay tiempo de que se agote su edad

### **¿Por qué?**

- Los 3 LSPs idénticos salvo por el nº de secuencia (…)
	- $8 = 001000$

$$
40 = 101000
$$

 $44 = 101100$ 

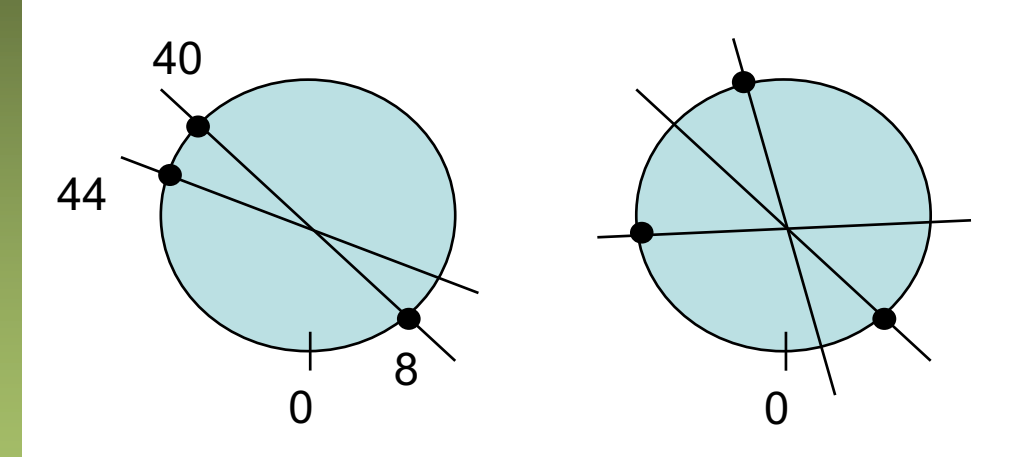

**¡ Cambio de un bit !**

**¡¡ 8 < 40 < 44 < 8 < 40 < 44 < 8 … !!**

## *The ARPANET "incident"*

### **¿Cómo recuperarse?**

- ¿Reiniciar un nodo cualquiera? Vuelve a contaminarse
- ¿Apagar todos y después empezar a encenderlos? Complicado y largo

### **¿Qué se hizo?**

- Apagar el IMP generador del error y arreglarlo
- Modificar el S.O. de los IMPs para que ignoren esos LSPs
	- Cargarlo en el IMP local
	- Luego en los vecinos, etc.
- La red queda limpia del " gusano "
- Volver a la versión original del S.O.
- ¡ Y replantearse el algoritmo de distribución !

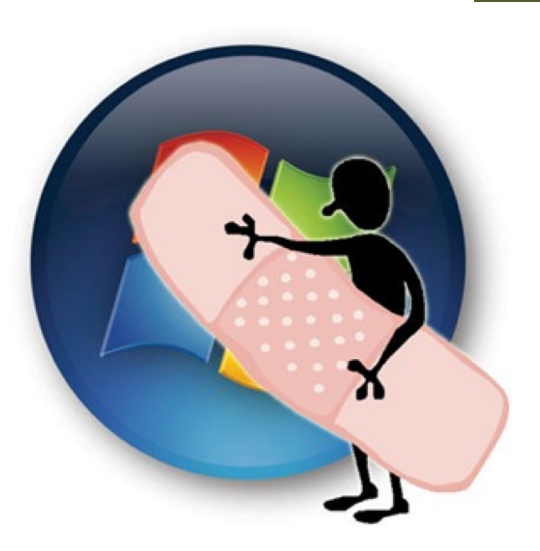

## Requisitos para un protocolo LS

- Distribuir LSPs
	- Correctamente (sin alteraciones)
	- Completamente (a todos)
- Si no, diferentes grafos de la red
	- Cálculo de rutas inconsistentes
	- *Routing loops*
- Pero esto no es suficiente

## Requisitos para un protocolo LS

### • **Self-stabilization:**

- Recuperarse de paquetes corruptos, equipo defectuoso, ataques…
- *Pase lo que pase, tras desconectar todo el equipamiento defectuoso la red volverá a un estado normal en un periodo tolerable de tiempo (aprox 1h)*

### • **Eficiencia:**

- No generar demasiados paquetes ni agotar recursos de routers
- Hay regeneración periódica de LSPs pero de frecuencia muy baja (1h, para recuperarse de eventos raros)

### • *Responsiveness***:**

- No hay requisito de esperar 90 segs antes de empezar
- Salvo que se le acaben los números de secuencia, en cuyo caso debe esperar a que caduquen sus LSPs

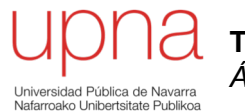

## Distribución de LSPs actual

## Esquema de distribución actual

### **Número de secuencia:**

- Espacio lineal desde 0
- Al alcanzar el máximo no se aceptan LSPs de esa fuente hasta que los que hay caducan
- Grande para no alcanzarlo salvo ante fallos (32bits)

### 0  $2^{32}$ -1

### **Edad (***age***):**

- Inicializado por el router generador del LSP  $(-1h)$
- Todo router que los procesa lo decrementa
- Se decrementa mientras está en memoria

### *Send flags:*

- Un LSP que se debe retansmitir no se encola inmediatemente
- Se marca (*flag*) como que debe enviarse
- Un flag por cada enlace por el que debiera salir
- LSPs más modernos del mismo router pueden sobreencribir el antiguo sin haberlo enviado
- Si hay BW disponible, RR por las colas enviándolos (LSPs o ACKs)

#### **Confirmaciones:**

- Vecinos confirman LSPs
- *Flag* indicando que se debe enviar *ack* de un LSP por un enlace

*DECnet Phase V***, IS-IS, OSPF, PNNI**

# Empleo de los *flags* (I)

- *Send flags* y *ACK flags*
- Por cada LSP y enlace
- ( 2 x n<sup>o</sup> links ) flags por cada LSP
- No pueden estar activos simultáneamente

### **Se acepta un LSP (…):**

- Activar todos los *send flags* y desactivar por donde se recibió (…)
- Desactivar *ack flags* y activar por donde se recibió (…)

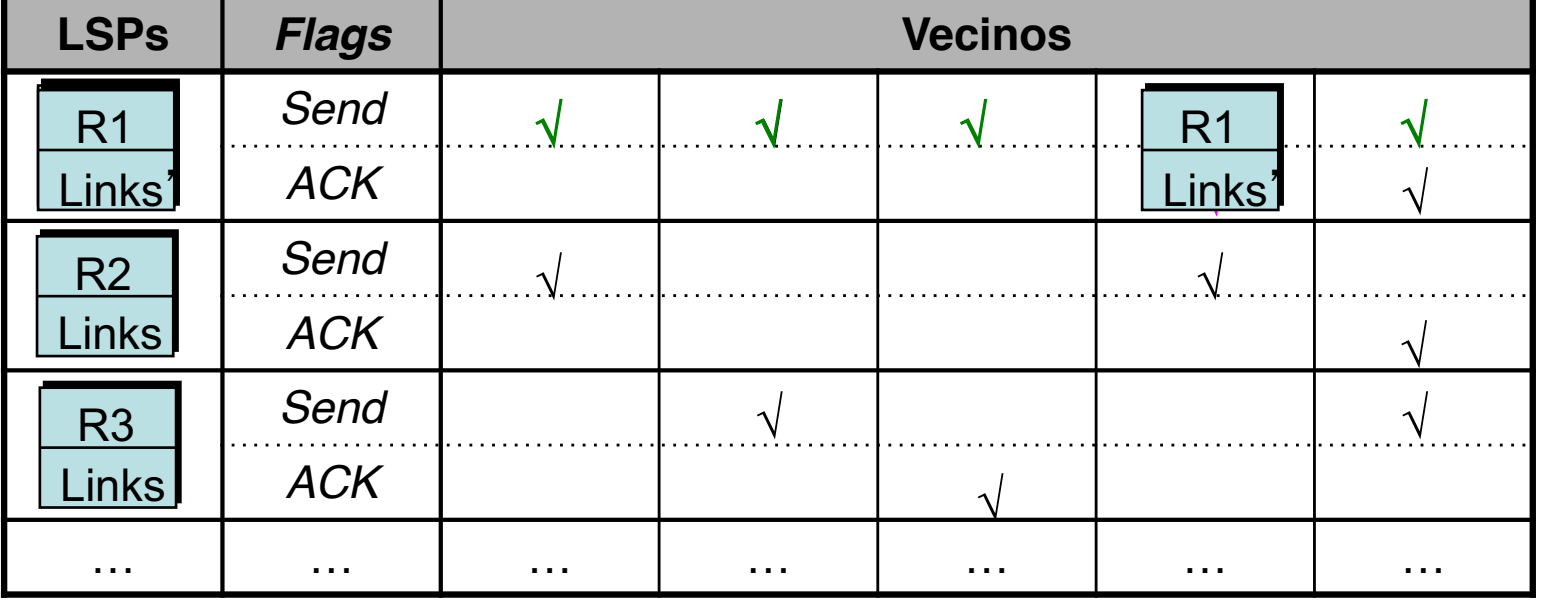

## Empleo de los *flags* (II)

- *Send flags* y *ACK flags*
- Por cada LSP y enlace
- ( 2 x n<sup>o</sup> links ) flags por cada LSP
- No pueden estar activos simultáneamente

### **Se recibe un LSP duplicado (…):**

- Borrar el *send flag* del enlace por donde se recibió (…)
- Activar el *ack flag* de ese enlace  $\left(\ldots\right)$

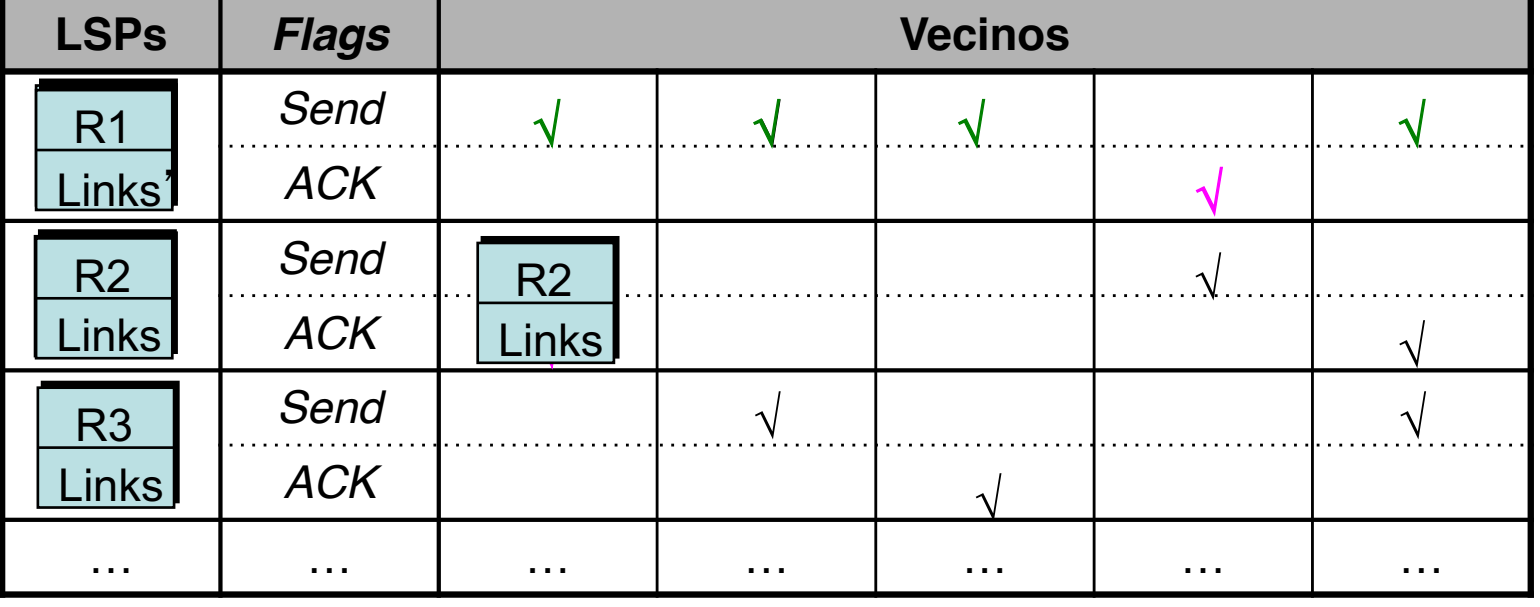

## Empleo de los *flags* (III)

- *Send flags* y *ACK flags*
- Por cada LSP y enlace
- ( 2 x n<sup>o</sup> links ) flags por cada LSP
- No pueden estar activos simultáneamente

### **Se recibe un ACK (…):**

- Borrar el *ack flag* del enlace por donde se recibió
- Borrar el *send flag* del enlace por donde se recibió (… …)

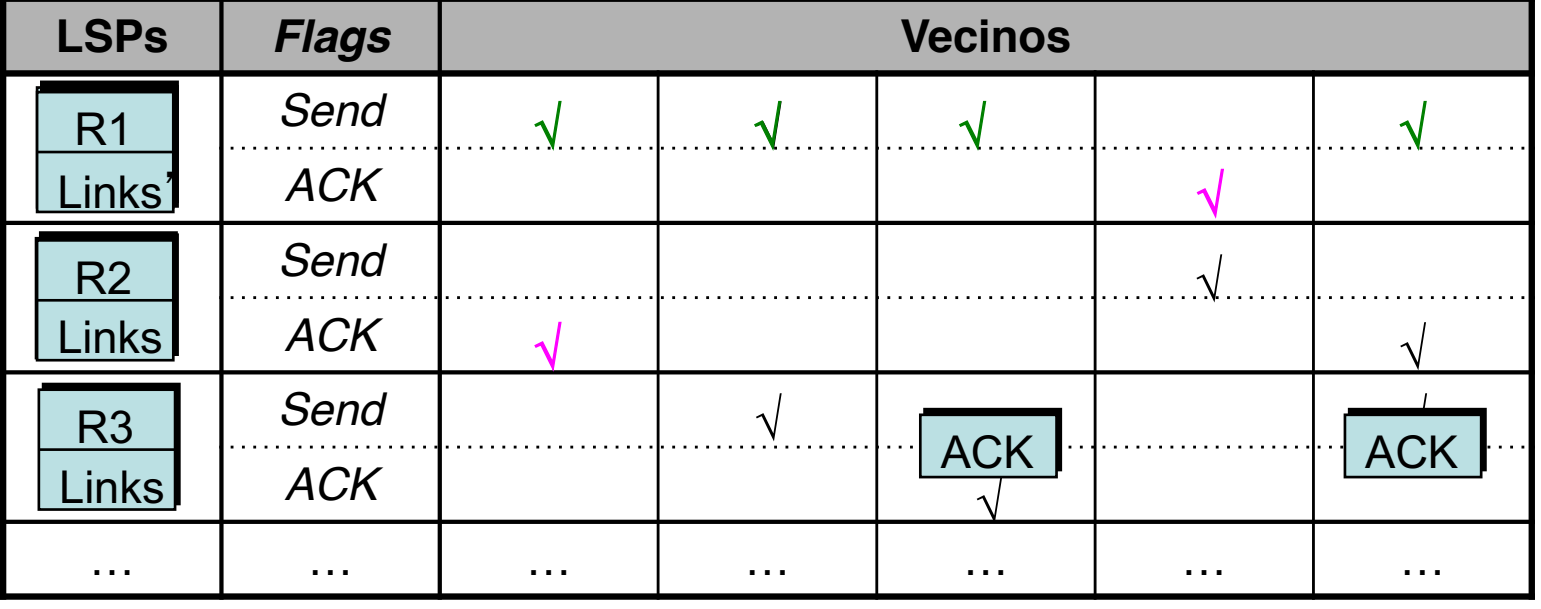

# Empleo de los *flags* (IV)

- *Send flags* y *ACK flags*
- Por cada LSP y enlace
- ( 2 x n<sup>o</sup> links ) flags por cada LSP
- No pueden estar activos simultáneamente

### **Si hay BW disp. en un enlace:**

- RR por la B.D.
- *Send flag?*  $\Rightarrow$  Enviar LSP  $(\dots \dots)$
- ACK flag?  $\Rightarrow$  Enviar ACK  $(\dots \dots)$

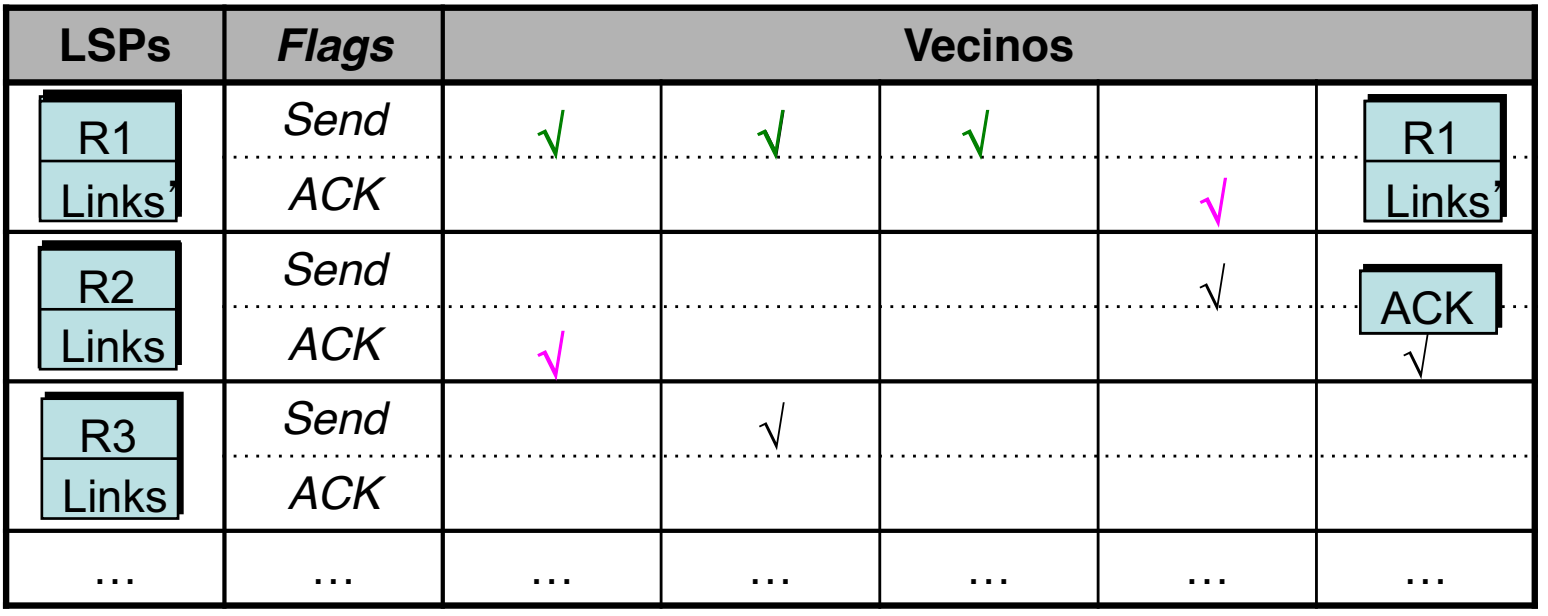

# Empleo de los *flags* (y V)

- *Send flags* y *ACK flags*
- Por cada LSP y enlace
- ( 2 x nº links ) flags por cada LSP
- No pueden estar activos simultáneamente

#### **La edad de un LSP llega a 0 (…):**

- Borrar los enlaces (…)
- Queremos que caduque a la vez en todos
- Reenviarlo y borrarlo tras *ack* (…)
- Es decir, se re-inunda al llegar a 0 y se borra al ser confirmado por todos
- Si se tiene un LSP y recibe otro de mismo origen con age=0 lo acepta aunque tenga igual secuencia

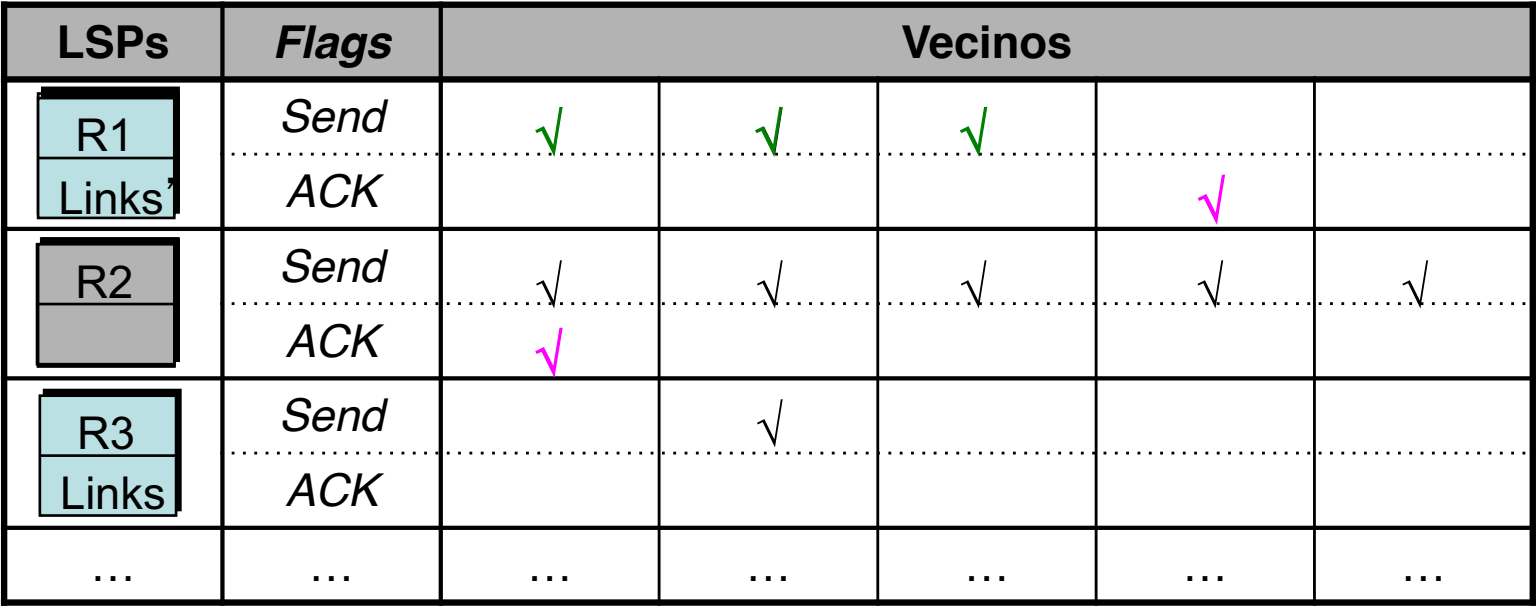

## Redes multi-acceso

Este esquema asume que los enlaces son punto-a-punto

### **Si están conectados a una LAN**

- Depende del protocolo cómo se resuelva
- Una posibilidad es tratar la LAN como una malla  $\left(\ldots\right)$ 
	- Muchos LSPs a enviar
- Otra es tratar la LAN como un nodo (…)
	- Se elige a un router de esa LAN que crea un LSP por ella

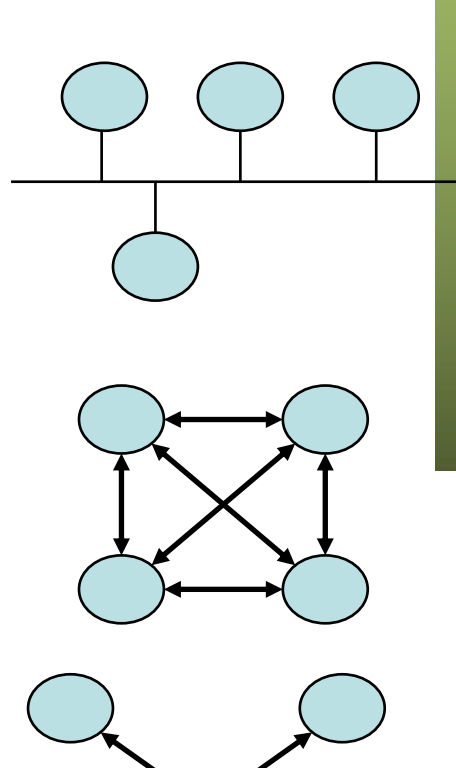